## **Sonic Visualiser - Bug #1843**

## **Still trouble on Windows with 32-bit plugins installed in the wrong place**

2018-07-17 02:58 PM - Chris Cannam

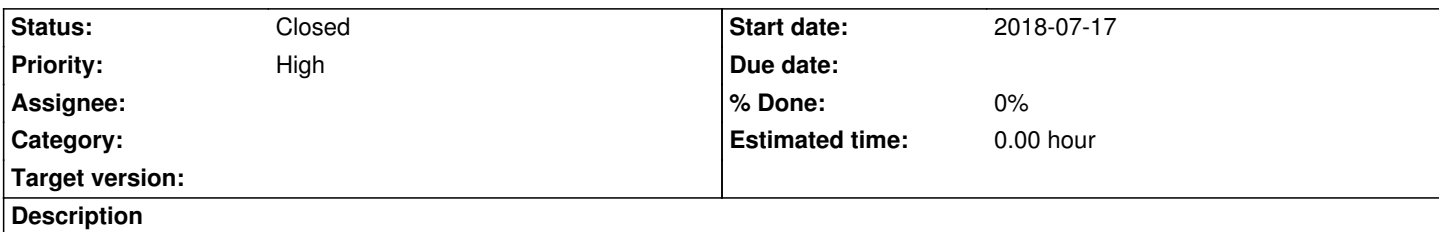

If we install a 32-bit Vamp plugin library in C:/Program Files/Vamp Plugins on 64-bit Windows, we get an error dialog on startup saying that one of the helpers has taken too long to run. There seems to be a problem specific to the helper attempting to load a 32-bit plugin into a 64-bit process -- this should be a simple failure in the LoadLibrary call but it seems it isn't being handled correctly.

## **History**

## **#1 - 2018-09-04 11:12 AM - Chris Cannam**

*- Status changed from New to Closed*

Looks like this is actually a heap error in the error handler for a failed library load - passing the wrong pointer to LocalFree. Fixed in the checker repo commit:d7ec0b2a8802 and SV commit:a96a5d88a84b.